**Частное образовательное учреждение профессионального образования Брянский техникум управления и бизнеса**

> *Y* I DEF*I*NДAIO<br>IOVERO ETVE **Директор ЧОУ ПО БТУБ \_\_\_\_\_\_\_\_\_\_\_\_\_\_ Прокопенко Л.Л. «31» августа 2023 г.**

# **ФОНД ОЦЕНОЧНЫХ СРЕДСТВ**

# **ОПЦ.05 ИНФОРМАЦИОННО-КОММУНИКАЦИОННЫЕ ТЕХНОЛОГИИ В ТУРИЗМЕ И ГОСТЕПРИИМСТВЕ**

# **по специальности 43.02.16 «ТУРИЗМ И ГОСТЕПРИИМСТВО»**

# **СОДЕРЖАНИЕ**

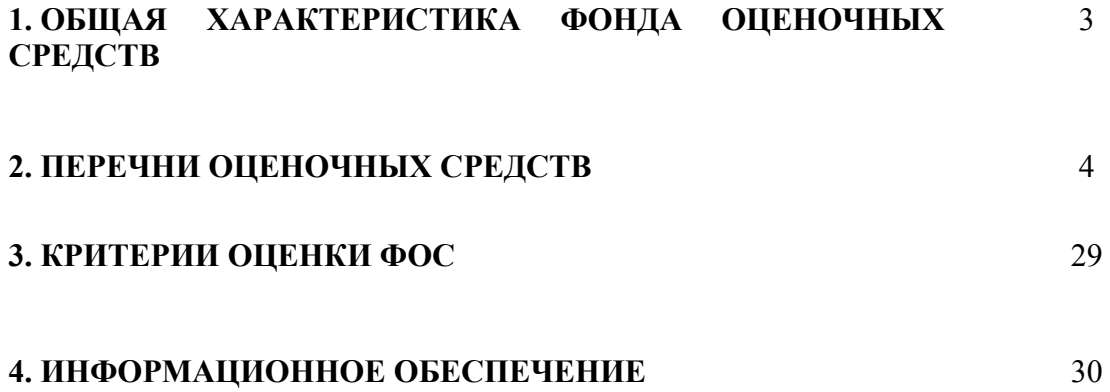

## **1. ОБЩАЯ ХАРАКТЕРИСТИКА ФОНДА ОЦЕНОЧНЫХ СРЕДСТВ УЧЕБНОЙ ДИСЦИПЛИНЫ ОПЦ.05 ИНФОРМАЦИОННО-КОММУНИКАЦИОННЫЕ ТЕХНОЛОГИИ В ТУРИЗМЕ И ГОСТЕПРИИМСТВЕ**

Фонд оценочных средств предназначен для проверки результатов освоения учебной дисциплины программы подготовки специалистов среднего звена по специальности СПО 43.02.16 «Туризм и гостеприимство» базовой подготовки в части овладения учебной дисциплиной: **Информационно-коммуникационные технологии в туризме и гостеприимстве**

Формой аттестации по учебной дисциплине является дифференцированный зачет

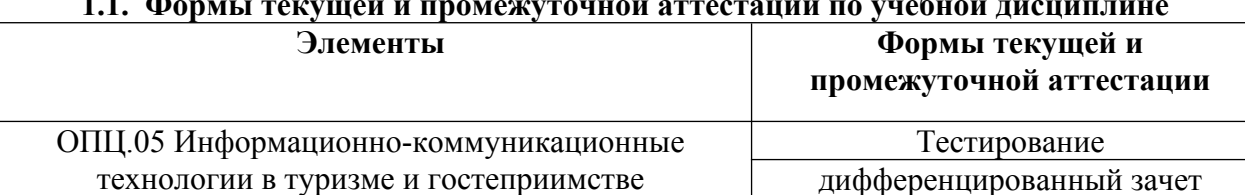

### **1.1. Формы текущей и промежуточной аттестации по учебной дисциплине**

#### **1.2. Результаты освоения учебной дисциплины, подлежащие проверке**

технологии в туризме и гостеприимстве

В результате контроля и оценки по учебной дисциплине осуществляется комплексная проверка следующих профессиональных и общих компетенций:

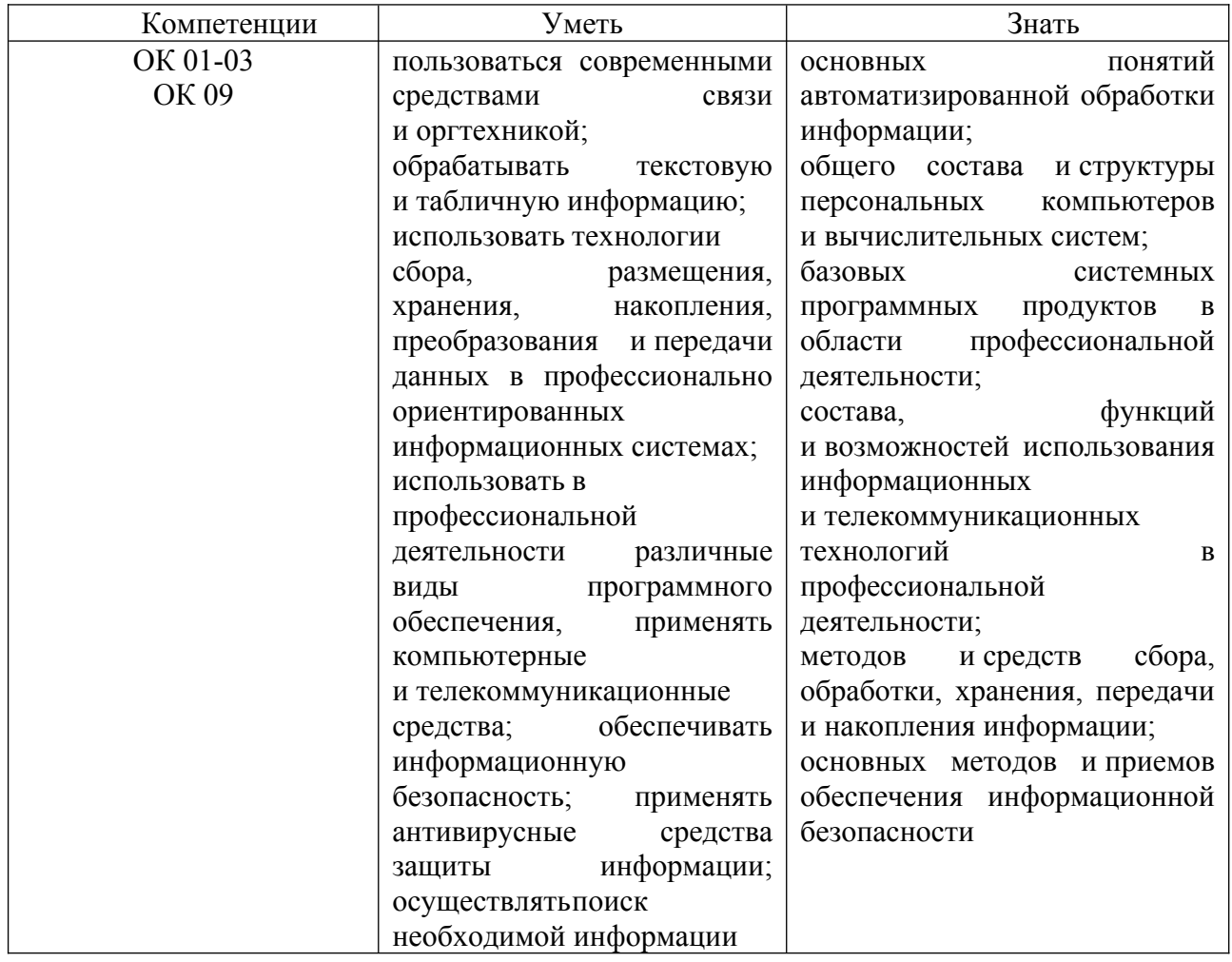

# **2. ПЕРЕЧНИ ОЦЕНОЧНЫХ СРЕДСТВ УЧЕБНОЙ ДИСЦИПЛИНЫ**

## **Перечень вопросов для устного опроса**

- 1. Понятие информационных систем.
- 2. Понятие и классификация информационных технологий.
- 3. Понятие правовой информации как среды информационной системы
- 4. Аппаратное обеспечение туристстких систем.
- 5. Информационное обеспечение туристских систем.
- 6. Состав, функции информационных и телекоммуникационных технологий, возможности их использования в профессиональной деятельности
- 7. Методы, способы и алгоритмы сбора, хранения, обработки, представления и передачи информации
- 8. Методы работы с пакетами прикладных программ
- 9. Системное программное обеспечение.
- 10. Служебное программное обеспечение.
- 11. Прикладное программное обеспечение туристских систем
- 12. Теоретические основы, виды и структуру баз данных
- 13. Создание реляционных баз данных в среде MS Exsel
- 14. Обработка данных в БД MS Exsel
- 15. Формирование и представление данных с использованием графики MS Exsel
- 16. Создание реляционных баз данных в среде MS Access: работа с таблицами
- 17. MS Access: работа с запросами
- 18. MS Access: формирование отчетов
- 19. Возможности сетевых технологий работы с информацией
- 20. Назначение, возможности, структуру, принцип работы информационных справочноправовых систем
- 21. Технология работы в СПС «Консультант Плюс»
- 22. Технология работы в СПС «Гарант»
- 23. Браузеры для работы в сети Интернет.
- 24. Технология работы в сети Интернет по формированию нормативной информации

## **Перечень тестовых заданий**

## **Вариант 1**

- 1. Программный комплекс для автоматизации работы турфирмы, разработанный фирмой «Само-Софт», обеспечивает:
	- a) Возможность создания своего информационного ресурса, размещаемого в Интернет.
	- b) Возможность поиска и заключения договоров с тур-фирмами;
	- c) Возможность формирования турпакетов для клиентов турагентства.
	- d) Организация рекламы туристических маршрутов, предлагаемых турагентством.
- 2. Какой из перечисленных справочников отсутствует в программе Самотур-АГЕНТ.
	- a) по направлениям (география)
	- b) по клиентам
	- c) по отелям
	- d) по рейтингу туров
	- e) по рейсам
	- f) по услугам
	- g) по партнерам
- 3. Какой из перечисленных справочников позволяет отследить тех, кто не в первый раз прибегает к услугам агентства?
	- а) по направлениям (география)
	- **b**) по клиентам
	- с) по отелям
	- d) по рейтингу туров
	- е) по рейсам
	- f) по услугам
	- g) по партнерам
- 4. Позволяет ли программа формировать коллекции фотографий, информирующих клиента о предоставляемых услугах.
	- $a)$   $\Pi a$
	- b) Her
	- с) При определенных настройках программы
	- d) При настройке определенных прав пользователей
- 5. Каким образом программа позволяет осуществить осуществляется ежедневный контроль оплаты туров:
	- а) Формирование отчетных документов.
	- b) ведение календаря бронирований с указанием сроков.
	- с) Справочник по клиентам.
	- d) Справочник по услугам
- 6. Существует ли справочник, предназначены для хранения информации, о проданных подарочных сертификатах клиентам.
	- $a)$   $\Pi a$
	- b) Her
	- с) Зависит от версии программы
- 7. Укажите алгоритм создания нового тура:
	- а) Найти информацию о гостиницах
	- b) Внести общие данные о гостиницах
	- с) Создайте список туров
	- d) Создайте новое направление
- 8. Укажите, какую последовательность действий необходимо выполнить, в случае отказа клиента от выбранного ранее им тура и необходимости возврата денег.
	- а) На панели инструментов нажмите на кнопку «Действия» и из выпадающего меню выберите команду «Оформить возврат покупателю»
	- b) Проверьте в списке платежей изменение статуса оплаты.
	- с) В разделе «Платежи» установите указатель на номер заявки клиента, по которой необходимо провести возврат;
	- d) Откроется экранная форма «Платежные операции», укажите статью платежной операции «Оплата заявки».
- 9. Все ли пользователи имеют равные права по доступу к подсистемам программы. Обоснуйте ответ.
- 10. Какие подсистемы предназначены для отслеживания платежей в программе Самотур-**ATEHT** 
	- а) Статьи оплат
	- **b)** Платежные операции
	- с) Справочник по клиентам

#### 2. Практическое задание:

В сети Интернет найдите адреса сайтов (3-5 ресурсов), принадлежащих туристическим фирмам. Создайте памятку, в которой будут храниться название фирмы, контактные данные, список предлагаемых туров, основные и дополнительные услуги.

Требования к документу:

- 1) Формат текстового документа Microsoft Word.
- 2) Размер шрифта 14, основной текст выровнен по ширине.
- 3) Документ оформлен в виде таблицы.
- 4) В нижнем колонтитуле надпись «Известные туристические фирмы»
- 5) Документ сохраните в папке «Документы» с именем «Памятка.doc».

# Вариант 2

- 1. Какой из режимов работы с программой 1С: Предприятие предпочтительнее выбрать обычному пользователю:
- а) Предприятие.
- b) Конфигурация.
- 2. В каком из справочников хранится информация об организации, использующей ИС 1С: Предприятие:
- а) Организации
- **b)** Контрагенты
- с) Основная деятельность
- d) О программе
- 3. Укажите последовательность действий при редактировании информации в справочнике:
- а) Установить курсор в нужную строку и сделать двойной щелчок левой кнопкой мыши или нажать клавишу ENTER
- b) Пункт «Лействие—Изменить» или нажать клавишу F2.
- с) Перейти по реквизитам редактируемого элемента справочника можно клавишами
- d) Сохранить результаты редактирования следует нажать клавишу ENTER или кнопку  $\overline{\mathbf{a}}$ <sub>ok</sub>
- 4. При изменении информации о курсах валют, в какой из справочников необходимо внести изменения:
- а) Контрагенты
- **b)** Счета и договоры
- с) Валюты
- d) Основные средства
- 5. Какого способа регистрации информации в ИС 1С: Предприятие не существуют;
- а) Ручной способ
- **b**) Типовые операции
- с) Автоматизированный способ
- d) Ввод документа
- 6. Какой механизм целесообразно использовать для группового ввода часто используемых бухгалтерских проводок:
- а) Основные средства
- **b)** Счета и договоры
- с) Сформировать проводки
- d) Журнал документов
- 7. В каких журналах после записи и проведения сохраняется документ «Приходный кассовый ордер»
- а) Журнале операций
- **b)** Журнале проводок
- с) Журнале кассовых документов
- d) Во всех перечисленных журналах
- 8. При поступлении и реализации товаров и услуг, включая оптовую, комиссионную и розничную торговлю, в каком документе должен быть зарегистрирован прием товаров от поставщика обычно на случай возврата товара поставщику:
- a) Поступление товаров и услуг
- b) Платежное поручение исходящее
- c) Реализация товаров и услуг
- d) Отчет комитенту о продажах товарах
- 9. Какая из сервисных функций позволяет выполнять несложные текущие расчеты в системе 1С:Предприятие
- 10. С помощью какого пункта управляющего меню можно узнать список активных пользователей?

### **2. Практическое задание:**

Средствами программы 1С:Отель решите поставленную задачу.

Вам поручено провести презентацию нового тура. В организацию и проведение этого мероприятия должны быть вовлечены все сотрудники отдела.

План подготовки презентации:

- уточнить у руководителя дату, место и время проведения презентации;
- выполнить рассылку постоянным клиентам информации о проведении презентации;
- подготовить пресс-релиз для привлечения СМИ к проводимому мероприятию;
- подготовить раздаточный материал;
- связаться с партнерами для получения видеоматериалов по предлагаемому туру;
- определить ответственного по верстке рекламного ролика или заказать в телестудии;
- подготовить зал для проведения презентации;
- проверить готовность выступающего к проведению презентации;
- провести регистрацию участников начинают за 30 минут до презентации;
- проводить приглашенных гостей в зал и усадить в первых рядах VIP клиентов;
- предложить раздаточный материал участникам совещания, подборка материалов и документов для руководителя.

Сформируйте задачи по каждому из перечисленных пунктов, равномерно распределив нагрузку между всеми сотрудниками турагентства.

Требование к решению задачи:

- 1. Задачи распределены между всеми сотрудниками, согласно занимаемым должностям.
- 2. по каждой задачи указаны сроки исполнения и конечный результат.
- 3. получена отметка о выполнении поставленной задачи, либо уточняющий вопрос.

#### **Вариант 3**

#### **1. Ответьте на вопросы теста**

**1.** Текстовый процессор – это программа, предназначенная для:

- a) создания, обработки и хранения текстовой информации;
- b) работы с изображениями в процессе создания игровых программ;
- c) управления ресурсами ПК при создании документов;
- d) автоматического перевода с любого языка в машинные коды.
- 2. К числу основных функций текстового редактора относятся:
	- a) копирование, перемещение, уничтожение и сортировка фрагментов текста;
	- b) создание, редактирование, сохранение, печать текстов;
	- c) строгое соблюдение правописания;
	- d) автоматическая обработка информации, представленной в текстовых файлах.
- 3. Редактирование текста представляет собой:
	- a) процесс внесения изменений в объём текста;
- b) процесс сохранения текста на диске в виде текстового файла;
- c) процесс передачи текстовой информации по компьютерной сети;
- d) процесс считывания с внешнего запоминающего устройства ранее созданного текста.
- 4. При наборе текста пробел ставится:
	- a) до знака препинания;
	- b) после знака препинания;
	- c) и до, и после знака.
- 5. . Процедура форматирования текста предусматривает:
	- a) запись текста в буфер;
	- b) удаление текста;
	- c) отмену предыдущей операции, совершенной над текстом;
	- d) автоматическое расположение текста в соответствии с определенными правилами.
- 6. Копирование текстового фрагмента в текстовом редакторе предусматривает в первую очередь:
	- a) указание позиции, начиная с которой должен копироваться фрагмент;
	- b) выделение копируемого фрагмента;
	- c) выбор соответствующего пункта меню;
	- d) открытие нового текстового окна.
- 7. Сколько слов будет найдено (выделено, указано) в процессе автоматического поиска в тексте: «Далеко за отмелью, в ельнике, раздалась птичья трель», если в качестве образца задать слово «ель»:
	- a) 1 раз;
	- b) 0 раз;
	- c) 3 раза;
	- d) 2 раза.

8. В текстовом редакторе при задании параметров страницы устанавливаются:

- a) Гарнитура, размер, начертание;
- b) Отступ, интервал;
- c) Поля, ориентация;
- d) Стиль, шаблон.
- 9. Отступ красной строки можно задать…
	- a) переместив верхний треугольник горизонтальной линейки;
	- b) переместив нижний треугольник горизонтальной линейки;
	- c) нажав кнопку $\equiv$ :
	- d) все варианты ответов верны.
- 10. Чтобы быстро создать нумерованный список, необходимо выделить нужный текст и нажать кнопку:
	- a)  $\equiv$
	- b)  $\equiv$
	- c)  $\equiv$
	- d)  $\equiv$

## **2. Практическое задание**

Вы открыли туристическое агентство, подобрали 3 сотрудников, которым пообещали заработную плату в размере не ниже 30 тыс. руб. и соц. пакет. Вам необходимо подобрать оптимальные контролирующие факторы, описывающие условия бизнеса, обеспечивающие прибыль не менее 2100 рублей, учитывая ваши ежемесячные расходы на рекламу, аренду помещений, канцтовары, издательскую деятельность, оргтехнику, оплату Интернет.

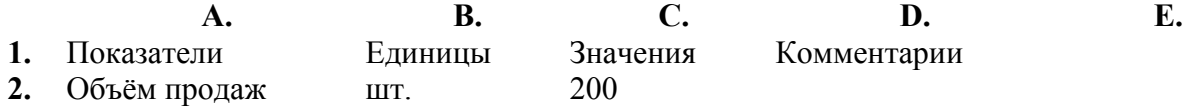

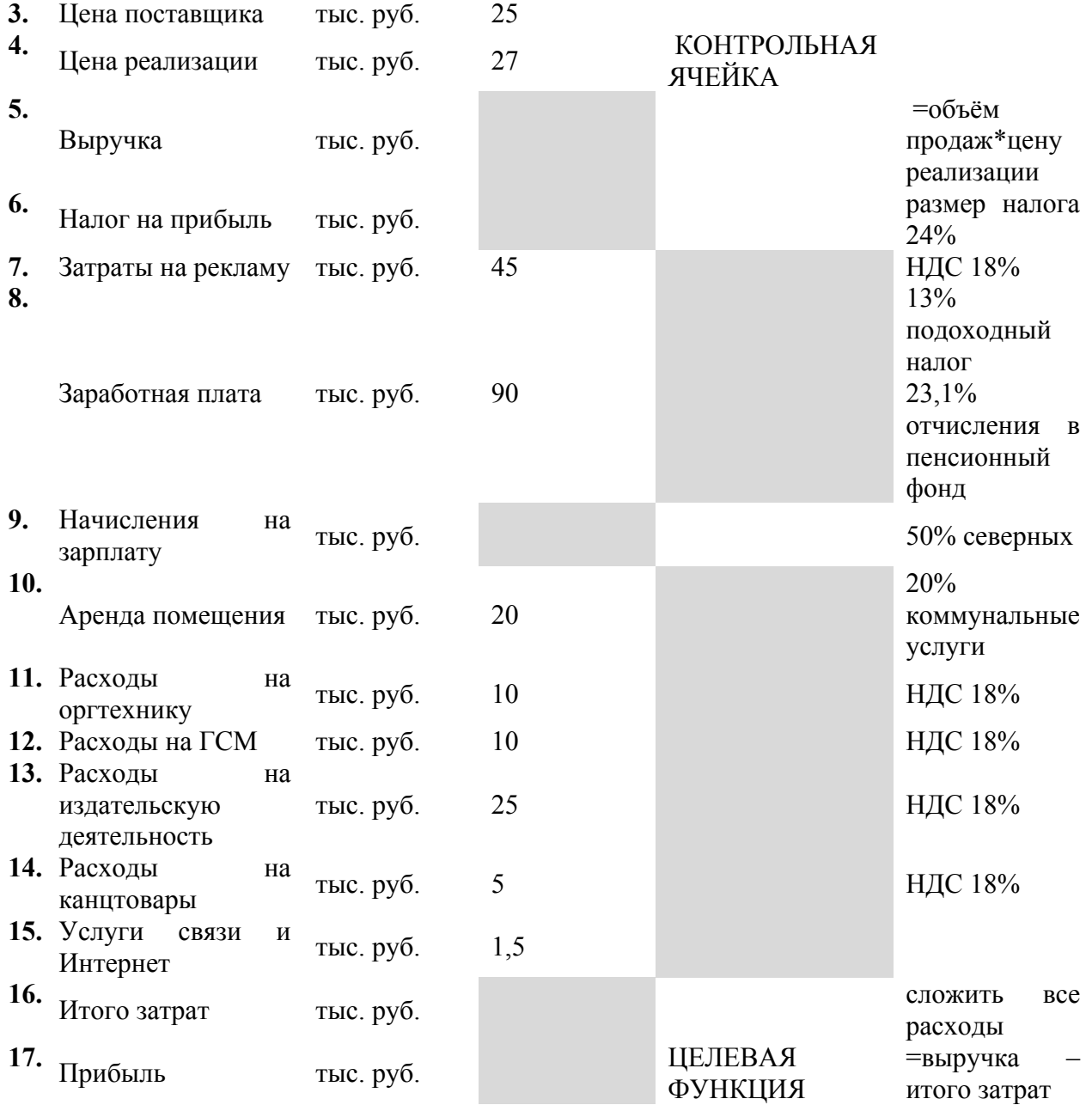

Требование к документу:

- 1. Таблица имеет заголовок.
- 2. Правильно выполнены вычисления.
- 3. Проведено форматирование таблицы.
- 4. Правильно задана целевая функция.
- 5. Использован механизм поиска решения.

#### **Вариант 4**

#### **1. Ответьте на вопросы теста**

1. Выберите лишнее из утверждений "Текстовый редактор - "

компьютерная программа, предназначенная для создания и изменения текстовых файлов, а также их просмотра на экране, вывода на печать, поиска фрагментов текста и т.п.

- a) это программа, используемая специально для ввода и редактирования текстовых данных
- b) это программа для создания, редактирования, форматирования, сохранения и печати документов
- c) это программа для редактирования изображений
- 2. Документ созданный в MS Word имеет расширение:
	- a)  $*$  docx
	- b)  $*$ txt
	- c)  $* hmn$
	- $\overrightarrow{d}$  \*.bmv
- 3. К числу основных функций текстового редактора относятся:
	- а) копирование, перемещение, уничтожение и сортировка фрагментов текста
	- b) создание, редактирование, сохранение, печать текстов
	- с) строгое соблюдение правописания
	- d) автоматическая обработка информации, представленной в текстовых файлах
- 4. Форматирование текста представляет собой:
	- а) процесс изменения внешнего вида текста
	- b) процесс сохранения текста на диске в виде текстового файла
	- с) процесс передачи текстовой информации по компьютерной сети
- 5. Редактирование текста представляет собой:
	- а) процесс внесения изменений в объём текста
	- b) процесс сохранения текста на диске в виде текстового файла
	- с) процесс передачи текстовой информации по компьютерной сети
	- d) процесс считывания с внешнего запоминающего устройства ранее созданного текста
- 6. Выберите название ленты, содержащей инструменты для изменения параметров графических объектов.
	- а) Редактирование
	- b)  $\Phi$ <sub>o</sub>p<sub>MaT</sub>
	- с) Главная
- 7. Выберите команду установки параметров страницы
	- а) вид-страница
	- b) сервис-страница
	- с) формат-страница
	- d) разметка страницы-параметры страницы
- 8. Команда "Сохранить как..." позволяет...
	- а) сохранять новую копию, заменяя ею старую
	- b) сохранять каждый раз новую копию документа
- 9. При наборе текста пробел ставится
	- а) до знака препинания
	- **b**) после знака препинания
	- с) и до, и после знака
- 10. Курсор это
	- а) устройство ввода текстовой информации
	- b) клавиша на клавиатуре
	- с) наименьший элемент отображения на экране
	- d) метка на экране монитора, указывающая, в которой будет отображен вводимый с клавиатуры

# 2. Практическое задание

Создать рекламный фильм об исторических достопримечательностях и красоте природы Ханты-Мансийского автономного округа - Югры

Требования к фильму:

- 1. Оформление материала:
	- $1.1.$ Используются все материалы.
	- Материалы выстроены в определенной логике.  $1.2.$
	- Настроены видеоэффекты и видеопереходы.  $1.3.$
- 2. Оформление фильма:
	- $21$ Название фильма.
- $2.2.$ Вступительный кадр, содержащий рассказ по заданной теме.
- $2.3.$ Подписаны фотографии.
- 2.4. В качестве звукового сопровождения используется только звуковой файл, заданный в коллекции.
- В конце фильма идут титры (автор, источники информации).  $2.5.$
- 3. Хранение файла:
	- $3.1.$ Файл сохранен в папке группы.
	- $3.2.$ Имя файла okrug.wmv

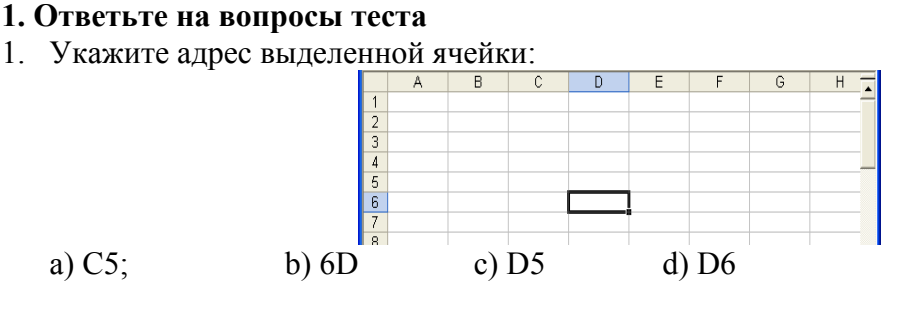

#### 2. Под каким номером находится строка формул:

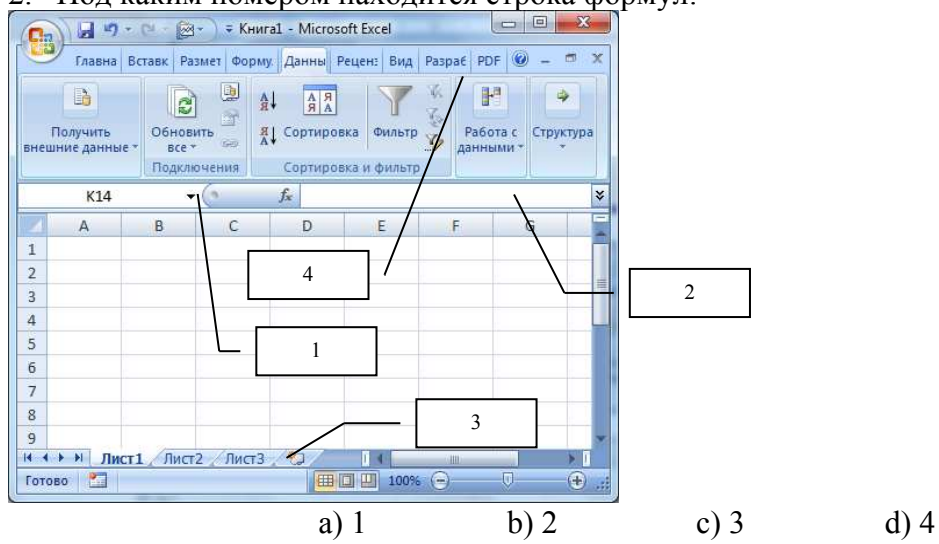

- 3. Выберите верные высказывания:
	- а) По умолчанию файл программы Excel имеет имя Книга1.
	- b) xls, xlsx это расширения файла созданного средствами Excel.
	- с) Программа Excel предназначена для создания текстового документа.
	- d) Формула не может начинаться со знака равно.
	- е) Функция СРЗНАЧ определяет сумму чисел из заданного диапазона.
- 4. Дана электронная таблица:

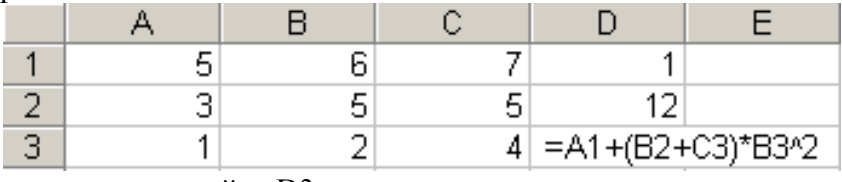

Определить значение в ячейке D3

5. Найдите значение по введенным формулам:

# Вариант 5

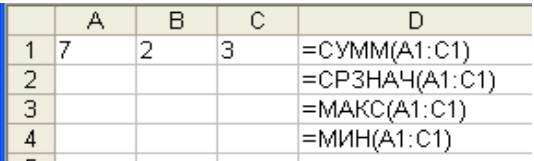

 $D1 =$ 

- $D2 =$
- $D3=$
- $D4=$
- 6. Выберите отличительные признаки абсолютной ссылки:
	- а) Изменяется при копировании адрес ячейки.
	- b) В записи используется знак \$.
	- с) Не изменяет при копировании адрес ячейки.
	- d) Записывается следующим образом А2.
- 7. Для вызова мастера диаграмм используется команда:
	- а) Формат Функция;
	- b) Формат Диаграмма;
	- с) Вставка Функция;
	- d) Вставка Диаграмма;
	- е) Формат Ячейки.
- 8. По представленному фрагменту электронной таблицы построена круговая диаграмма, какой ячейке соответствует вылеленный сектор?

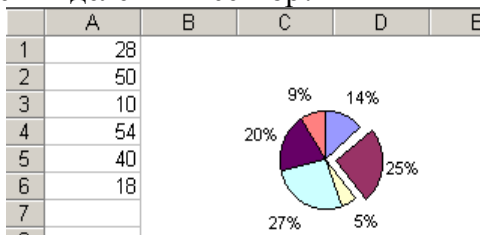

- 9. Для подведения итога по данным, расположенным в нескольких независимых таблицах можно использовать:
	- а) инструмент «Итоги» из меню «Данные»
	- b) инструмент «Сводная таблица» из меню «Данные»
	- с) «Надстройки» MS Excel
	- d) инструмент «Консолидация» из меню «Данные»
- $10<sub>1</sub>$ Электронная таблица - это:
	- а) устройство ввода графической информации в ПЭВМ
	- b) компьютерный эквивалент обычной таблицы, в ячейках которой записаны данные различных типов
	- с) устройство ввода числовой информации в ПЭВМ
	- d) программа, предназначенная для работы с текстом

# 2. Практическое задание:

Подготовьте буклет, рассказывающий об одной из полюбившихся Вам туристических поездок.

Цель буклета: реклама тура.

Требование к документу:

Объем информации на листе бумаги формата А4.

Материал размешается в колонках:

- 8. Название тура, турфирма, автор
- 9. Историческая справка о стране, по которой проходит тур.
- 10. Историческая справка о стране, по которой проходит тур.
- 11. Историческая справка о стране, по которой проходит тур.
- 12. Условия проживания.
- 13. Контактные данные туристической фирмы: город, телефоны, адрес сайта, логотип.

## **Вариант 6**

- 1. Электронная таблица это:
	- a) прикладная программа, предназначенная для обработки структурированных в виде таблицы данных
	- b) устройство ПК, управляющее его ресурсами в процессе обработки данных в табличной форме
	- c) системная программа, управляющая ресурсами ПК при обработке таблиц
- 2. Электронная таблица представляет собой:
	- a) совокупность нумерованных строк и поименованных буквами латинского алфавита столбцов
	- b) совокупность поименованных буквами латинского алфавита строк и нумерованных столбцов
	- c) совокупность пронумерованных строк и столбцов
		- d) совокупность строк и столбцов, именуемых пользователем произвольным образом
- 3. Выражение 5(A2+C3):3(2B2-3D3) в электронной таблице имеет вид:
	- a) 5(A2+C3)/3(2B2-3D3)
	- b)  $5*(A2+C3)/3*(2*B2-3*D3)$
	- c)  $5*(A2+C3)/(3*(2*B2-3*D3))$
	- d) 5(A2+C3)/(3(2B2-3D3))
- 4. Выберите верную запись формулы для электронной таблицы:
	- a) F3G3+45
	- b) F3G3+45
	- c) 7\*F7 +D6K6
	- d)  $=$ F3\*H4+L3
- 5. При перемещении или копировании в электронной таблице абсолютные ссылки
	- a) не изменяются
	- b) преобразуются по правилам указанным в формуле
	- c) преобразуются в зависимости от нового положения формулы
	- d) преобразуются вне зависимости от нового положения формулы
- 6. При перемещении или копировании в электронной таблице относительные ссылки:
	- a) преобразуются вне зависимости от нового положения формулы
	- b) преобразуются в зависимости от длины формулы
	- c) не изменяются
	- d) преобразуются в зависимости от нового положения формулы
- 7. Абсолютным адресом ячейки является
	- a) \$17K
	- b) P8
	- c) \$k\$12
	- d) 45F
- 8. Какое расширение имеет файл Excel
	- a) txt
	- b) xls
	- c) doc
- 9. В ячейку электронной таблицы нельзя внести:
	- a) текст
- b)  $\phi$ ормулу
- с) иллюстрацию.
- 10. Сколько максимально в каждом файле может размещаться рабочих листов
	- a) 65255
	- b)  $255$
	- c)  $10$
	- $d) 1000$

# 2. Практическое задание.

1. Создать файловую структуру по схеме.

## Документы:

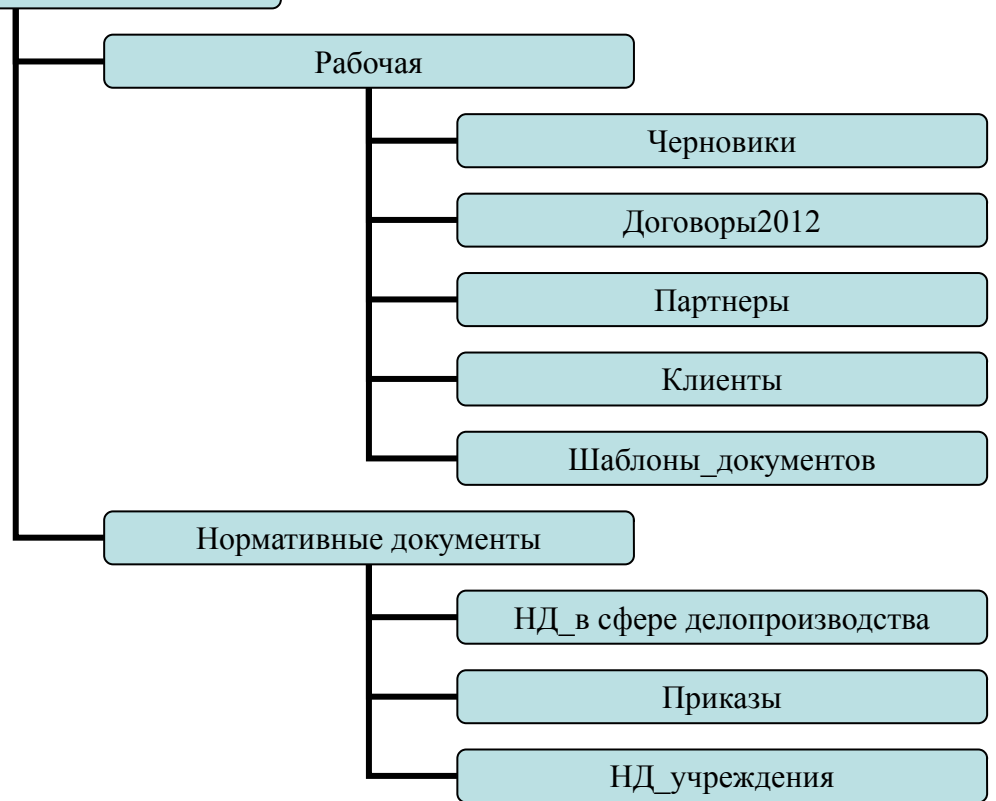

- 2. Создать файл ЗАДАЧИ ОФИСА. doc в папке, в содержании документа запишите основные функции, выполняемые турагентством.
- 3. Скопировать все файлы, созданные вами на занятиях по предмету «Информационные технологии в профессиональной деятельности» в папку ЧЕРНОВИКИ.

# Требования к результатам:

- 1. Папки созланы согласно заланной структуре.
- 2. Верно выполнено сохранение требуемых документов.
- 3. Требуемые документы имеют заголовок, текст отформатирован (автоматизированный список).
- 4. Использована функция поиска для нахождения документов, указанных в задании.

## Вариант 7

- 1. Пропускная способность измеряется каналов передачи информации измеряется в:
	- $A)$  метр/с
	- Б) бит/с
	- В) байт/с

Г) Мбит/с

- 2. Сеть, объединяющая тысячи компьютеров, размещённых в различных городах, с обязательной защитой информации называется:
	- А) региональная
	- Б) корпоративная
	- В) локальная
	- Г) глобальная
- 3. Локальная сеть со специально выделенным компьютером для хранения главной информации называется:
	- А) региональная
	- Б) одноранговая
	- В) на основе сервера
	- Г) глобальная
- 4. Топология сети это ...
	- А) схема соединения компьютеров
	- Б) канал передачи информации
	- В) приём информации
	- Г) скорость передачи информации
- 5. Если кабель проходит от одного компьютера к другому, последовательно соединяя компьютеры и периферийные устройства между собой, то реализуется локальная сеть типа:
	- A) «кольцо»
	- Б) «звезда»
	- В) «линейная шина»
- 6. Каждый компьютер, подключенный к Интернету, имеет свой уникальный
	- А) формат
	- Б) IP-адрес
	- В) доменный адрес
	- Г) канал
- 7. Географический домен верхнего уровня всегда...
	- А) двухбуквенный
	- Б)трёхбуквенный
	- В) четырёхбуквенный
	- Г)пятибуквенный
- 8. E-MAIL не требует ...
	- А) адреса
	- Б) канала связи
	- В) высокоскоростных линий связи
	- Г) качественных линий связи
- 9. SERVER NAME TO
	- А) домен
	- Б) имя сервера
	- В) адрес
	- Г) имя пользователя
- 10. Укажите правильно записанный адрес электронной почты:
	- A) IVANOV IVAH@MAIL.RU
	- **E) IVANOV IVAH@MAIL.RU**
	- **B) HBAHOB MAIL.RU**
	- Г) ИВАНОВ@ MAIL.RU

# 2. Практическое задание.

Создадим список данных согласно приведенной таблице:

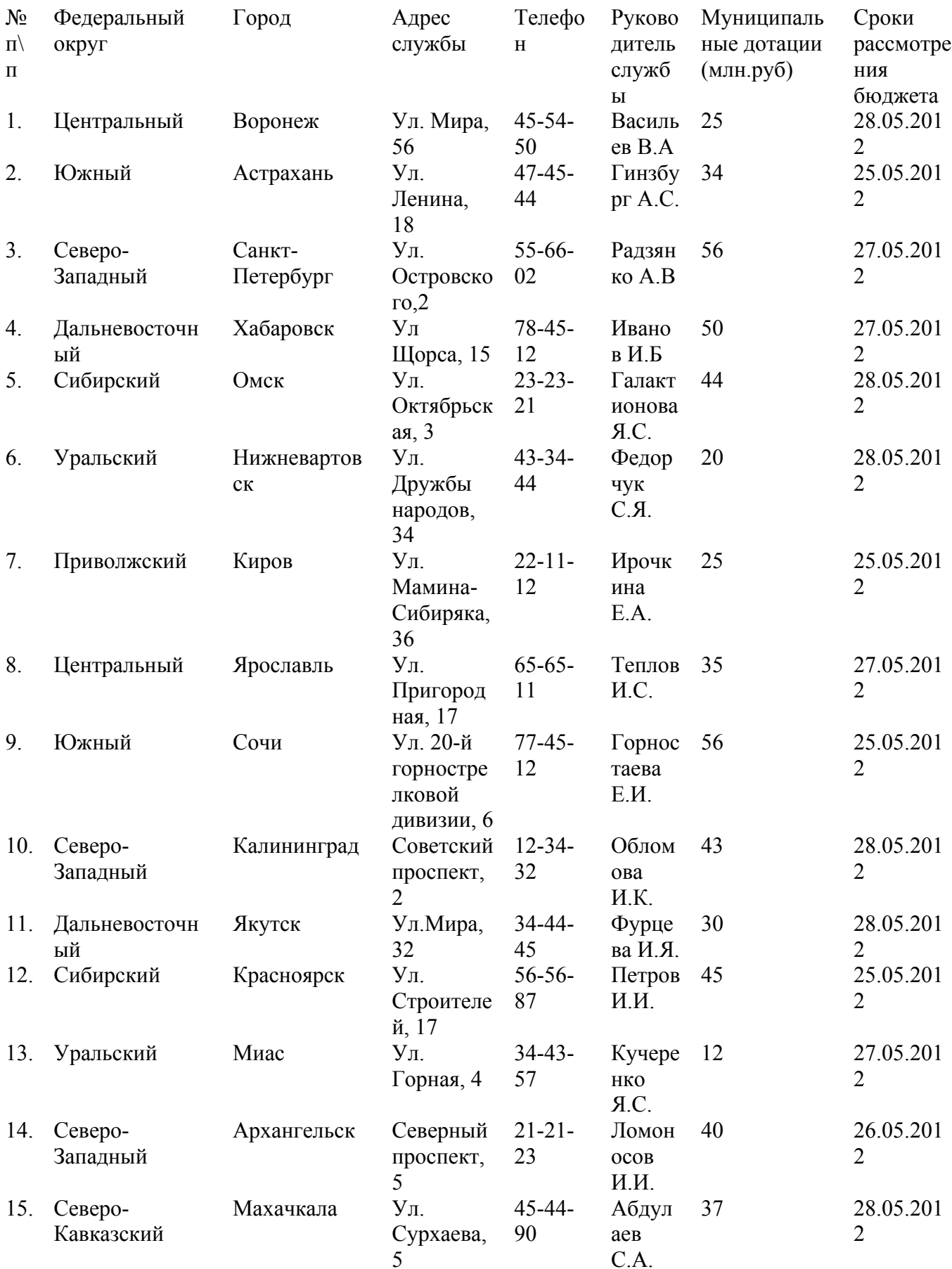

Постройте сводную таблицу, обобщающую средний показатель муниципальных дотаций, выделенных на деятельность общественных организаций по каждому федеральному округу.

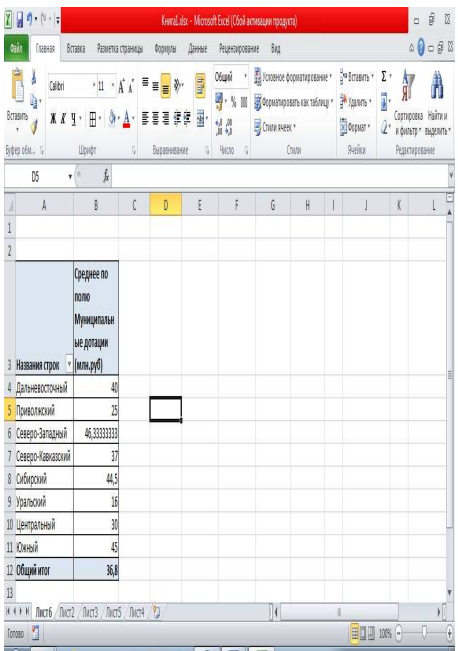

Постройте диаграмму, отражающую долю каждого из округов в получении муниципальных дотаций.

Диаграмма должна иметь заголовок, легенду и подписи долей по каждому из округов.

Требования к документу:

- 1. таблица имеет заголовок и отформатирована.
- 2. правильно задан тип данных.
- 3. правильно построена сводная таблица.
- 4. результат сохранен в папке «Документы» с именем «Сводная таблица.xls».
- 5. диаграмма построена в соответствии с заданными требованиями.

## **Вариант 8**

- 1. Основной характеристикой каналов передачи информации является:
	- А) пропускная способность
	- Б)удалённость отправителя информации
	- В) удалённость получателя информации
	- Г) скорость передачи информации
- 2. Сеть, объединяющая компьютеры, установленные в одном помещении или в здании, называется:
	- А) региональная
	- Б) корпоративная
	- В) локальная
	- Г) глобальная
- 3. Локальная сеть, объединяющая равноправные между собой компьютеры называется:
	- А) региональная
	- Б) одноранговая
	- В) на основе сервера
	- Г) глобальная
- 4. Топология сети это …
	- А) схема соединения компьютеров
	- Б) канал передачи информации
	- В) приём информации
	- Г) скорость передачи информации
- 5. Если к каждому компьютеру подходит отдельный кабель из одного центрального узла, то реализуется локальная сеть типа:
	- А) «кольцо»
	- Б) «звезда»
	- В) «линейная шина»
- 6. Каждый компьютер, подключенный к Интернету, имеет свой уникальный
	- А) формат
	- Б) IP-адрес
	- В) доменный адрес
	- Г) канал
- 7. Домены верхнего уровня бывают:
	- А) серверными
	- Б) географические
	- В) координационными
	- Г) административные
- 8. E-MAIL это..
	- А) письмо
	- Б) электронная почта
	- В) автоответчик
	- Г) адрес
- 9. USER\_NAME это
	- А) домен
	- Б) имя сервера
	- В) адрес
	- Г) имя пользователя
- 10. Укажите правильно записанный адрес электронной почты:
	- А) IVANOV [IVAH@MAIL.RU](mailto:IVAH@MAIL.RU)
	- Б) IVANOV\_ [IVAH@MAIL.RU](mailto:IVAH@MAIL.RU)
	- В)ИВАНОВ@MAIL.RU
	- Г) ИВАНОВ MAIL.RU

## **2. Практическое задание.**

В ИС 1С: Отель забронируйте двухместный номер в отеле на гражданин:

**ФИО:** *Иваненко Ефим Давидович*

**Дата рождения:** *21.03.1956* **Пол:** *мужской*

**Место рождения:** *Ростовская область, село Самарское*

**Гражданство:** *Россия*

**Удостоверение личности:** *Паспорт гражданина России* **Серия:***60 02* **Номер:***235162* **Дата выдачи:** *01.04.1972* **Кем выдан:** *ОВД Ворошиловского р-на г.Ростова-на-Дону* **Код ИФНС:** *1234* **ИНН:** *125646543246* **Страховой номер ПФР:***123-546-78952*

**Адрес прописки:** *г.Ростов-на-Дону, ул. Криворожская, 15* **Адрес фактического проживания:** *г.Ростов-на-Дону, ул. Криворожская, 15* **Телефоны:** *233-45-45*

**ФИО:** *Иванов Виктор Алексеевич*

**Дата рождения:** *10.01.1969* **Пол:** *мужской* **Место рождения:** *г.Ростов-на-Дону* **Гражданство:** *Россия* **Удостоверение личности:** *Паспорт гражданина России* **Серия:***60 02* **Номер:***456852* **Дата выдачи:** *05.10.1985* **Кем выдан:** *ОВД Ленинского р-на г.Ростова-на-Дону* **Код ИФНС:** *4321* **ИНН:** *123654789015* **Страховой номер ПФР:***987-456-12345*

**Адрес прописки:** *г.Ростов-на-Дону, просп. Ленина,124* **Адрес фактического проживания:** *г.Ростов-на-Дону, ул. Рижская, 44* **Телефоны:** *245-86-94*

### **Вариант 9**

- 1. Пропускная способность измеряется каналов передачи информации измеряется в: А) метр/с
	- Б) бит/с
	- В) байт/с
	- Г) Мбит/с
- 2. Сеть, объединяющая тысячи компьютеров, размещённых в различных городах, с обязательной защитой информации называется:
	- А) региональная
	- Б) корпоративная
	- В) локальная
	- Г) глобальная
- 3. Локальная сеть со специально выделенным компьютером для хранения главной информации называется:
	- А) региональная
	- Б) одноранговая
	- В) на основе сервера
	- Г) глобальная
- 4. Топология сети это …
	- А) схема соединения компьютеров
	- Б) канал передачи информации
	- В) приём информации
	- Г) скорость передачи информации
- 5. Если кабель проходит от одного компьютера к другому, последовательно соединяя компьютеры и периферийные устройства между собой, то реализуется локальная сеть типа:
	- А) «кольцо»
	- Б) «звезда»
	- В) «линейная шина»
- 6. Каждый компьютер, подключенный к Интернету, имеет свой уникальный
	- А) формат
	- Б) IP-адрес
	- В) доменный адрес

Г) канал

- 7. Географический домен верхнего уровня всегда…
	- А) двухбуквенный
	- Б)трёхбуквенный
	- В) четырёхбуквенный
	- Г)пятибуквенный
- 8. E-MAIL не требует …
	- А) адреса
	- Б) канала связи
	- В) высокоскоростных линий связи

# Г) качественных линий связи

- 9. SERVER NAME это
	- А) домен
	- Б) имя сервера
	- В) адрес
	- Г) имя пользователя
- 10. Укажите правильно записанный адрес электронной почты:
	- A) IVANOV [IVAH@MAIL.RU](mailto:IVAH@MAIL.RU)
	- Б) IVANOV [IVAH@MAIL.RU](mailto:IVAH@MAIL.RU)
	- В) ИВАНОВ MAIL.RU
	- Г) ИВАНОВ@ MAIL.RU

# **2. Практическое задание**

В ИС 1С: Турагентство создать заполнить договор на приобретение пакетного тура. Договор сохранить в папке своей группы с именем – Договор.doc.

# **Вариант 10**

- 1. Программный комплекс для автоматизации работы турфирмы, разработанный фирмой «Само-Софт», обеспечивает:
	- a) Возможность создания своего информационного ресурса, размещаемого в Интернет.
	- b) Возможность поиска и заключения договоров с тур-фирмами;
	- c) Возможность формирования турпакетов для клиентов турагентства.
	- d) Организация рекламы туристических маршрутов, предлагаемых турагентством.
- 2. Какой из перечисленных справочников отсутствует в программе Самотур-АГЕНТ.
	- a) по направлениям (география)
		- b) по клиентам
		- c) по отелям
		- d) по рейтингу туров
		- e) по рейсам
		- f) по услугам
		- g) по партнерам
- 3. Какой из перечисленных справочников позволяет отследить тех, кто не в первый раз прибегает к услугам агентства?
	- a) по направлениям (география)
	- b) по клиентам
	- c) по отелям
	- d) по рейтингу туров
	- e) по рейсам
	- f) по услугам
- g) по партнерам
- 4. Позволяет ли программа формировать коллекции фотографий, информирующих клиента о предоставляемых услугах.
	- $a)$   $\Pi a$
	- b) Her
	- с) При определенных настройках программы
	- d) При настройке определенных прав пользователей
- 5. Каким образом программа позволяет осуществить осуществляется ежедневный контроль оплаты туров:
	- а) Формирование отчетных документов.
	- b) ведение календаря бронирований с указанием сроков.
	- с) Справочник по клиентам.
	- d) Справочник по услугам
- 6. Существует ли справочник, предназначены для хранения информации, о проданных подарочных сертификатах клиентам.
	- a)  $\Box$ a
	- b) Her
	- с) Зависит от версии программы
- 7. Укажите алгоритм создания нового тура:
	- а) Найти информацию о гостиницах
	- b) Внести общие данные о гостиницах
	- с) Создайте список туров
	- d) Создайте новое направление
- 8. Укажите, какую последовательность действий необходимо выполнить, в случае отказа клиента от выбранного ранее им тура и необходимости возврата денег.
	- а) На панели инструментов нажмите на кнопку «Действия» и из выпадающего меню выберите команду «Оформить возврат покупателю»
	- b) Проверьте в списке платежей изменение статуса оплаты.
	- с) В разделе «Платежи» установите указатель на номер заявки клиента, по которой необходимо провести возврат;
	- d) Откроется экранная форма «Платежные операции», укажите статью платежной операции «Оплата заявки».
- 9. Все ли пользователи имеют равные права по доступу к подсистемам программы. Обоснуйте ответ.
- 10. Какие подсистемы предназначены для отслеживания платежей в программе Самотур-**ATEHT** 
	- а) Статьи оплат
	- **b**) Платежные операции
	- с) Справочник по клиентам

#### 2. Практическое задание.

Создать шаблон по образцу:

#### **AHKETA**

#### Специалист по документоведению [Укажите фамилию и имя]

- 1. Владею работой с прикладными программами:
	- а. Текстовый процессор<br>b. Табличный процессор
	-
	- с. Графический редактор
	- d. **B**paysep Internet Explorer е. Электронный органайзер
- 2. Владею специализированным программным обеспечением для работы специалиста по документационному обеспечению управления и архивоведению 1С:Документооборот Проф

1000C

1С:Документооборот Проф

Евфрат

Гран-Док

Optima-WorkFlow

### Требование к документу:

- a) Результатом работы является готовый шаблон.
- b) Выполнено форматирование постоянного текста.
- c) Правильно выбраны типы полей.
- d) Выполнена защита формы.
- e) Шаблон сохранен в папке «Документы» с именем «Анкета.dot».

#### **Вариант 11**

#### **1. Ответьте на вопросы теста**

- 1. Как называется рабочая зона специалиста, оснащенная необходимыми информационно-коммуникативными средствами для выполнения должностных обязанностей?
- 2. Какие из перечисленных объектов относятся к средствам оргтехники? персональные компьютеры
	- a) МФУ
	- b) дырокол
	- c) телефон (факс)
	- d) цифровые фото и видеокамеры
	- e) скрепки
- 3. Какие из перечисленных средств оргтехники могут относиться средствам коллективного пользования?

персональные компьютеры

- a) МФУ
- b) дырокол
- c) телефон (факс)
- d) цифровые фото и видеокамеры
- e) скрепки
- 4. Какие из перечисленных средств не относятся к средствам изготовления документов?
	- a) ручные пишущие средства (карандаши, ручки)
	- b) шрейдеры
	- c) пишущие машины
	- d) аудио (диктофонную), аудио-видео записывающую и проигрывающую технику
- e) компьютеры и внешние устройства к ним (принтеры, плоттеры и графопостроители для печати чертежей и карт, сканеры)
- 5. Как называется устройство осуществляющее закатку документов в прозрачную плёнку, придающую и надолго сохраняющую привлекательный внешний вид, надёжно защищающую их от загрязнения и механических повреждений?
- 6. Какие из перечисленных средств связи не относятся к средствам связи традиционного назначения:
	- a) почтовую (буквенно-цифровую и графическую информацию)
	- b) голубиная почта
	- c) телефонную (передача речи)
	- d) телеграфную (буквенно-цифровые сообщения)
	- e) факсимильную (буквенно-цифровая и графическая информация)
	- f) радио, радиорелейную
	- g) спутниковую связь (буквенно-цифровая и графическая информация)
	- h) курьерская почта
- 7. Какие из перечисленных накопителей наиболее популярны для временного хранения и передачи информации:
	- a) жесткий диск
	- b) flash-память
	- c) оптические накопители
	- d) оперативное запоминающее устройство
	- e) memory card сотового телефона
- 8. Какие устройства необходимы для придания документу формы брошюры, буклета?
	- a) ксерокс
	- b) резограф
	- c) шрейдер
	- d) фальцевальная машина
- 9. Какие средства хранения информации используются при хранении фондов библиотек, архивов и музеев?
	- a) библиотеки оптических дисков
	- b) переносные жесткие диски
	- c) flash-память
	- d) внутренняя память компьютера
- 10. Какие устройства необходимы для преобразования информации с бумажного носителя в электронный вид?

## **2. Практическое задание**

Создайте таблицу по образцу:

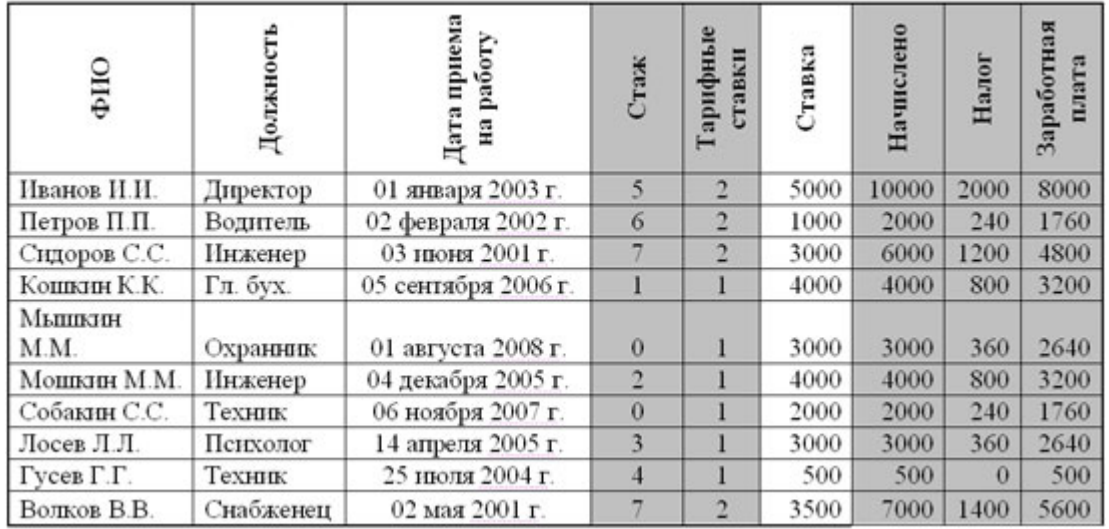

Проведите расчеты в столбцах Ставка, Начислено, Налог, Заработная плата, заполнив их таким образом:

Ставка = произвольное число от 500 до ...

Начислено = Ставка \* Тарифные ставки

Налог = 0, если Начислено меньше 1000, 12%, если Начислено больше 1000, но меньше 3000, и 20%, если Начислено больше или равно 3000.

Найдите среднюю заработную плату по фирме.

Найдите количество человек, получивших заработную плату ниже среднего.

Требования к документу:

- 1. Таблина имеет заголовок.
- 2. таблица отформатирована по образцу.
- 3. правильно использованы функции и верно составлены формулы.
- 4. Документ сохранен в папке «Документы» с именем «Зарплата.xls».

## Вариант 12

- 11. Какой из режимов работы с программой 1С: Предприятие предпочтительнее выбрать обычному пользователю:
- с) Предприятие.
- d) Конфигурация.
- 12. В каком из справочников хранится информация об организации, использующей ИС 1С: Предприятие:
- е) Организации
- f) Контрагенты
- g) Основная деятельность
- h) О программе
- 13. Укажите последовательность действий при редактировании информации в справочни- $\kappa e^{\cdot}$
- е) Установить курсор в нужную строку и сделать двойной щелчок левой кнопкой мыши или нажать клавишу ENTER
- f) Пункт «Действие—Изменить» или нажать клавишу F2.
- g) Перейти по реквизитам редактируемого элемента справочника можно клавишами
- h) Сохранить результаты редактирования следует нажать клавишу ENTER или кнопку  $\mathbf{L}$
- 14. При изменении информации о курсах валют, в какой из справочников необходимо внести изменения:
- e) Контрагенты
- f) Счета и договоры
- g) Валюты
- h) Основные средства
- 15. Какого способа регистрации информации в ИС 1С: Предприятие не существуют;
- e) Ручной способ
- f) Типовые операции
- g) Автоматизированный способ
- h) Ввод документа
- 16. Какой механизм целесообразно использовать для группового ввода часто используемых бухгалтерских проводок:
- e) Основные средства
- f) Счета и договоры
- g) Сформировать проводки
- h) Журнал документов
- 17. В каких журналах после записи и проведения сохраняется документ «Приходный кассовый ордер»
- e) Журнале операций
- f) Журнале проводок
- g) Журнале кассовых документов
- h) Во всех перечисленных журналах
- 18. При поступлении и реализации товаров и услуг, включая оптовую, комиссионную и розничную торговлю, в каком документе должен быть зарегистрирован прием товаров от поставщика обычно на случай возврата товара поставщику:
- e) Поступление товаров и услуг
- f) Платежное поручение исходящее
- g) Реализация товаров и услуг
- h) Отчет комитенту о продажах товарах
- 19. Какая из сервисных функций позволяет выполнять несложные текущие расчеты в системе 1С:Предприятие
- 20. С помощью какого пункта управляющего меню можно узнать список активных пользователей?

## **2. Практическое задание.**

Средствами Google Docs разработайте анкету, которая давала бы ответы на вопросы:

- 1. Кто ваши клиенты?
- 2. Актуальна ли для них представляемая Вами информация?
- 3. Сколько человек будут слушать выступление (один или несколько придут на презентацию)?
- 4. Добровольно ли они присутствуют на презентации?
- 5. Какой стиль презентации может предпочитать аудитория? Лекции, демонстрации, буклеты, рекламные проспекты?
- 7. Сколько времени у вас будет на сообщение?
- 8. Могут ли они оставить свои контактные данные? Если да, то в какой форме?

Выберите ссылку «Сохранять ответы», ОК. Перейдите на диск, откройте свободный доступ к заполнению формы.

Сохраните ссылку на заполнение активной формы в закладках «Избранное»

## **Вариант 13**

- 1. Какая из перечисленных компьютерных и телекоммуникационных технологий не используется в туристической индустрии?
	- a) Компьютерные системы резервирования
	- b) Системы безопасности
	- c) Системы электронного перевода денег
	- d) Информационные банки данных о мировых здравницах
	- e) Средства проведения телеконференций
	- f) Видео брошюры, видео текст
	- g) Системы управления и контроля авиакомпаний
- 2. Какие учреждения были инициаторами создания компьютерных систем бронирования?
	- a) Туристические агентства
	- b) Авиакомпании
	- c) Гостиничный сектор
	- d) Разработчики информационных систем для сферы услуг
- 3. Как называются системы, дающие ответ в режиме on-line на прямой запрос туриста относительно продажи тура?
	- a) Телеконференция
	- b) IP-телефония
	- c) Видеотекст
	- d) Система телемаркетинга
	- e) Система управления дестинациями
- 4. Какая из перечисленных систем позволяет делать запрограммированные звонки клиентам, оповещая их о новых услугах и получать обратную связь.
	- a) Телеконференция
	- b) IP-телефония
	- c) Видеотекст
	- d) Система телемаркетинга
	- e) Система управления дестинациями
- 5. Какая из перечисленных систем позволяет получить сравнительную информацию об отелях, ресторанах, магазинах с терминалов, расположенных в вестибюлях вокзалов, отелей и фирм?
	- a) Телеконференция
	- b) IP-телефония
	- c) Видеотекст
	- d) Система телемаркетинга
	- e) Система управления дестинациями
- 6. Ресурсы какой сети предоставляют возможность оперативного размещения «горящих» туров, мест в гостиницах, наличие доступных билетов и т.п.?
	- a) Локальной сети на базе сервера
	- b) Глобальной сети Интернет
	- c) Интранет туристической фирмы
- 7. Какое из перечисленных средств позволяет во много раз снизить многочисленные расходы на междугородние и международные переговоры и обмен информацией между туроператорами?
	- a) Электронная почта
	- b) Факсимильная связь
	- c) IP-телефония
	- d) Электронный документооборот
- 8. Какой из перечисленных способов рекламы туристических туров наиболее популярен?
	- a) Сайт компании
- b) Распространение печатной рекламы (брошюры, листовок, буклетов и т.п.)
- c) Традиционные СМИ
- 9. Какие из перечисленных критериев не коим образом не влияют на оценку Интернетресурса туристической фирмы?
	- a) Скорость загрузки
	- b) Дизайн
	- c) Интерактивные средства работы с базой данных
	- d) Адрес ресурса
	- e) Удобство навигации

10. Назовите адрес сайта одной из наиболее известных туристических компаний?

## **2. Практическое задание.**

Используя финансовые функции, решите задачу:

Банк выдал кредит в 10 млн. руб. под 40% годовых и рассчитывает в конце платежей получить утроенную сумму. Как с помощью Excel вычислить, на сколько лет он может дать такой кредит, при условии возврата всех денег сразу, без ежегодных платежей.

Требование к документу:

- 1. Таблица содержит заголовок.
- 2. Таблица оформлена по образцу:

Наименование Числовые показатели

Процентная ставка за период Выплата за каждый период

Сумма кредита

Будущая стоимость

Тип платежа

Срок предоставления кредита (результат)

- 3. Правильно выбрана финансовая функции.
- 4. Верный получен результат.
- 5. Документ сохранен в папке «Документы» с именем «Кредит.xls»

## **Дифференцированный зачет по учебной дисциплине**

- 1. Понятие информационных систем.
- 2. Понятие и классификация информационных технологий.
- 3. Понятие правовой информации как среды информационной системы
- 4. Аппаратное обеспечение туристских систем.
- 5. Информационное обеспечение туристских систем.
- 6. Состав, функции информационных и телекоммуникационных технологий, возможности их использования в профессиональной деятельности
- 7. Методы, способы и алгоритмы сбора, хранения, обработки, представления и передачи информации
- 8. Методы работы с пакетами прикладных программ
- 9. Системное программное обеспечение.
- 10. Служебное программное обеспечение.
- 11. Прикладное программное обеспечение правовых систем
- 12. Теоретические основы, виды и структуру баз данных
- 13. Создание реляционных баз данных в среде MS Exsel
- 14. Обработка данных в БД MS Exsel
- 15. Формирование и представление данных с использованием графики MS Exsel
- 16. Создание реляционных баз данных в среде MS Access: работа с таблицами
- 17. MS Access: работа с запросами
- 18. MS Access: формирование отчетов
- 19. Возможности сетевых технологий работы с информацией
- 20. Назначение, возможности, структуру, принцип работы информационных справочноправовых систем
- 21. Технология работы в СПС «Консультант Плюс»
- 22. Технология работы в СПС «Гарант»
- 23. Браузеры для работы в сети Интернет.
- 24. Технология работы в сети Интернет по формирования нормативной информации

#### **3. КРИТЕРИИ ОЦЕНКИ ФОС ОПЦ.05 ИНФОРМАЦИОННЫЕ ТЕХНОЛОГИИ В ТУРИЗМЕ И ГОСТЕПРИИМСТВЕ**

#### **Оценка дифференцированного зачета, экзамена задания выражается в баллах (при устном ответе).**

«отлично» - студент показывает глубокие осознанные знания по освещаемому вопросу, владение основными понятиями, терминологией; владеет конкретными знаниями, умениями по данной дисциплине в соответствии с ФГОС СПО: ответ полный, доказательный, четкий, грамотный, иллюстрирован практическим опытом профессиональной деятельности;

«хорошо» – студент показывает глубокое и полное усвоение содержания материала, умение правильно и доказательно излагать программный материал. Допускает отдельные незначительные неточности в форме и стиле ответа;

«удовлетворительно» – студент понимает основное содержание учебной программы, умеет показывать практическое применение полученных знаний. Вместе с тем допускает отдельные ошибки, неточности в содержании и оформлении ответа: ответ недостаточно последователен, доказателен и грамотен;

«неудовлетворительно» – студент имеет существенные пробелы в знаниях, допускает ошибки, не выделяет главного, существенного в ответе. Ответ поверхностный, бездоказательный, допускаются речевые ошибки.

#### **Критерии оценок тестового контроля знаний:**

- **5 (отлично)** 71-100% правильных ответов
- **4 (хорошо)** 56-70% правильных ответов
- **3 (удовлетворительно)** 41-55% правильных ответов
- **2 (неудовлетворительно)** 40% и менее правильных ответов

**При оценивании письменных работ (ответов на контрольные вопросы, выполнении контрольных работ, выполнении практических заданий различного вида)**, учитывается правильность оформления работы и требования, предъявляемые к оценкам:

**«отлично»** - студент показывает глубокие осознанные знания по освещаемому вопросу, владение основными понятиями, терминологией; владеет конкретными знаниями, умениями по данной дисциплине в соответствии с ФГОС СПО: ответ полный, доказательный, четкий, грамотный, иллюстрирован практическим опытом профессиональной деятельности;

**«хорошо»** - студент показывает глубокое и полное усвоение содержания материала, умение правильно и доказательно излагать программный материал. Допускает отдельные незначительные неточности в форме и стиле ответа;

**«удовлетворительно»** - студент понимает основное содержание учебной программы, умеет показывать практическое применение полученных знаний. Вместе с тем допускает отдельные ошибки, неточности в содержании и оформлении ответа: ответ недостаточно последователен, доказателен и грамотен;

**«неудовлетворительно»** - студент имеет существенные пробелы в знаниях, допускает ошибки, не выделяет главного, существенного в ответе. Ответ поверхностный, бездоказательный, допускаются речевые ошибки.

#### **4. ИНФОРМАЦИОННОЕ ОБЕСПЕЧЕНИЕ**

## **Перечень рекомендуемых учебных изданий, Интернет-ресурсов, дополнительной и основной литературы:**

#### **Основные источники:**

1.*Ветитнев, А. М.* Информационно-коммуникационные технологии в туризме : учебник для среднего профессионального образования / А. М. Ветитнев, В. В. Коваленко, В. В. Коваленко. — 2-е изд., испр. и доп. — Москва : Издательство Юрайт, 2023. — 340 с. — (Профессиональное образование). — ISBN 978-5-534-08219-7. — Текст : электронный // Образовательная платформа Юрайт [сайт]. — URL: <https://urait.ru/bcode/514411>

2.*Ветитнев, А. М.* Информационные технологии в туристской индустрии : учебник для вузов / А. М. Ветитнев, В. В. Коваленко, В. В. Коваленко. — 2-е изд., испр. и доп. — Москва : Издательство Юрайт, 2023. — 340 с. — (Высшее образование). — ISBN 978-5-534- 07375-1. — Текст : электронный // Образовательная платформа Юрайт [сайт]. — URL: <https://urait.ru/bcode/512929>

3.*Гаврилов, М. В.* Информатика и информационные технологии : учебник для среднего профессионального образования / М. В. Гаврилов, В. А. Климов. — 5-е изд., перераб. и доп. — Москва : Издательство Юрайт, 2023. — 355 с. — (Профессиональное образование). — ISBN 978-5-534-15930-1. — Текст : электронный // Образовательная платформа Юрайт [сайт]. — URL: <https://urait.ru/bcode/510331>

4.Информационные технологии : учебник для среднего профессионального образования / В. В. Трофимов, О. П. Ильина, В. И. Кияев, Е. В. Трофимова ; ответственный редактор В. В. Трофимов. — Москва : Издательство Юрайт, 2024. — 546 с. — (Профессиональное образование). — ISBN 978-5-534-18341-2. — Текст : электронный // Образовательная платформа Юрайт [сайт]. — URL: <https://urait.ru/bcode/534809>

5.*Куприянов, Д. В.* Информационное обеспечение профессиональной деятельности : учебник и практикум для среднего профессионального образования / Д. В. Куприянов. — 2-е изд., перераб. и доп. — Москва : Издательство Юрайт, 2023. — 283 с. — (Профессиональное образование). — ISBN 978-5-534-17829-6. — Текст : электронный // Образовательная платформа Юрайт [сайт]. — URL:<https://urait.ru/bcode/533812>

#### **Дополнительные источники:**

1. Куприянов, Д. В. Информационное и технологическое обеспечение профессиональной деятельности : учебник и практикум для вузов / Д. В. Куприянов. — 2-е изд., перераб. и доп. — Москва : Издательство Юрайт, 2023. — 283 с. — (Высшее образование). — ISBN 978-5-534-17932-3. — Текст : электронный // Образовательная платформа Юрайт [сайт]. — URL:<https://urait.ru/bcode/534002>

2. Советов, Б. Я. Информационные технологии : учебник для среднего профессионального образования / Б. Я. Советов, В. В. Цехановский. — 7-е изд., перераб. и доп. — Москва : Издательство Юрайт, 2023. — 327 с. — (Профессиональное образование). — ISBN 978-5-534-06399-8. — Текст : электронный // Образовательная платформа Юрайт [сайт]. — URL:<https://urait.ru/bcode/511557>

#### **Интернет-ресурсы (электронные издания)**

- 1. Электронно-библиотечная система «ЮРАЙТ» https://urait.ru
- 2. Электронно-библиотечная система «IPRbooks» [http://www.iprbookshop.ru](http://www.iprbookshop.ru/)
- 3. Информационно-правовая система «Консультант Плюс» [http://www.consultant.ru//](http://www.consultant.ru/)